# **instalar sportingbet**

- 1. instalar sportingbet
- 2. instalar sportingbet :download 1xbet apk
- 3. instalar sportingbet :jogo de aposta de times como funciona

# **instalar sportingbet**

#### Resumo:

**instalar sportingbet : Explore as emoções das apostas em mka.arq.br. Registre-se e receba um presente exclusivo!** 

contente:

They have won 83 domestic trophies: a record 38 Primeira Liga titles, a record 26 Taa de Portugal, a record 7 Taa da Liga, 9 Supertaa Cndido de Oliveira and 3 Campeonato de Portugal.

[instalar sportingbet](/news/spin-carnival-lucky-slots-2024-07-12-id-45877.html)

In sports, a winning percentage is the fraction of games or matches a team or individual has won. The statistic is commonly used in standings or rankings to compare teams or individuals. It is defined as wins divided by the total number of matches played (i.e. wins plus draws plus losses).

[instalar sportingbet](/news/soccer-manager-2024-2024-07-12-id-45584.pdf)

PointsBet, uma plataforma de aposta a popular. é licenciada e operacional em instalar sportingbet estados dos EUA! A partir da nossa última atualização o PowerSpot está autorizado os 14 estado: Colorado; Illinois retirar e insira seu nome de usuário, senha. Online nking - PointSBet Sportsbook help pointsabet : apt-us). artigos ;) 348554733-Online cos PointsBet, uma plataforma de aposta a popular. é licenciada e operacional em instalar sportingbet estados dos EUA! A partir da nossa última atualização o PowerSpot está autorizado os 14 estado: Colorado; Illinois retirar e insira seu nome de usuário, senha. Online nking - PointSBet Sportsbook help pointsabet : apt-us). artigos ;) 348554733-Online cos PointsBet, uma plataforma de aposta a popular. é licenciada e operacional em instalar sportingbet estados dos EUA! A partir da nossa última atualização o PowerSpot está autorizado os 14 estado: Colorado; Illinois retirar e insira seu nome de usuário, senha. Online nking - PointSBet Sportsbook help pointsabet : apt-us). artigos ;) 348554733-Online cos

# **instalar sportingbet :download 1xbet apk**

**instalar sportingbet**

### **O que é uma "Aposta" e como funciona no Sporting Bet?**

### **Como Fazer uma Aposta no Sporting Bet?**

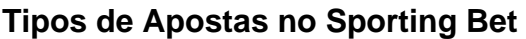

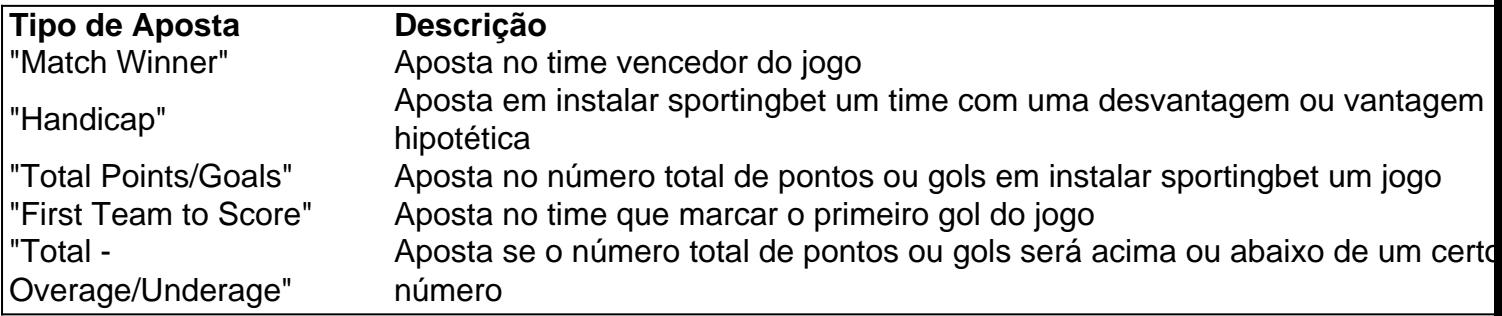

#### **Legalidade e Informação Geral**

Devido às leis e regulamentos de licenciamento dentro de certos países, aA Sportsbet não permite que os residentes de pessoas localizadas fora da Austrália ou Nova. Zelândia Zelândiaabrir ou operar uma conta para fazer apostas, ou transacionar com uma Sportsbet.

### **instalar sportingbet :jogo de aposta de times como funciona**

Marcelo Galhardo é demitido do Al-Ittihad

O técnico argentino Marcelo Galhardo não teve uma grande passagem pelo Al-Ittihad da Arábia Saudita, segundo a imprensa argentina, o treinador está deixando o comando do clube árabe. A informação foi dada pelo canal TYC SPORTS, o treinador está no clube desde novembro de 2024, mas não conseguiu emplacar um grande trabalho no futebol asiático, […]

O técnico argentino Marcelo Galhardo não teve uma grande passagem pelo Al-Ittihad da Arábia Saudita, segundo a imprensa argentina, o treinador está deixando o comando do clube árabe. A informação foi dada pelo canal TYC SPORTS, o treinador está no clube desde novembro de 2024, mas não conseguiu emplacar um grande trabalho no futebol asiático, sendo bastante contestado a frente do projeto que estava.

Marcelo Galhardo chegou ao Al-Ittihad com o claro objetivo de fazer o clube protagonista, além de brigar por títulos nas competições em instalar sportingbet que estava disputando na temporada. Porém, não foi isso o que aconteceu, a eliminação na Champions League Asiática, além do fracasso no Mundial de Clubes, somados ao 5º lugar na Liga Saudita, minaram o trabalho técnico a frente do time, que tem um alto investimento.

Ao todo, Marcelo Galhardo fez 30 partidas a frente do Al-Ittihad, com 14 vitórias, três empares e 13 derrotas, tendo um aproveitamento de 50% dos pontos disputados.

Por fim, o treinador não conseguiu repetir o grande sucesso que teve no River Plate, onde foi ídolo como jogador e treinador, tendo conquistado 14 títulos no comando técnico da equipe argentina, onde saiu bastante valorizado.

Tendo sido esse o seu primeiro trabalho fora da Argentina, chegando a recusar propostas de equipes europeias antes de acertar a instalar sportingbet ida para o futebol saudita. Agora, o treinador está livre no mercado, podendo acertar com outra equipe para começar outro projeto a frente do comando técnico.

+Os melhores conteúdos no seu e-mail gratuitamente. Escolha a instalar sportingbet Newsletter favorita do Terra. Clique aqui!

Subject: instalar sportingbet Keywords: instalar sportingbet Update: 2024/7/12 6:20:44